## Package 'panelcn.mops'

March 30, 2021

Type Package

Title CNV detection tool for targeted NGS panel data

Version 1.12.0

Date 2017-09-28

Author Verena Haunschmid, Gundula Povysil

Maintainer Gundula Povysil <povysil@bioinf.jku.at>

Description CNV detection tool for targeted NGS panel data. Extension of the cn.mops package.

License LGPL  $(>= 2.0)$ 

LazyData TRUE

Imports GenomicRanges, Rsamtools, IRanges, S4Vectors, GenomeInfoDb, grDevices

**Depends**  $R$  ( $>= 3.4$ ), cn.mops, methods, utils, stats, graphics

biocViews Sequencing, CopyNumberVariation, CellBiology, GenomicVariation, VariantDetection, Genetics

RoxygenNote 6.0.1

NeedsCompilation no

Suggests knitr, rmarkdown, RUnit, BiocGenerics

VignetteBuilder knitr

git\_url https://git.bioconductor.org/packages/panelcn.mops

git\_branch RELEASE\_3\_12

git\_last\_commit 31ca715

git\_last\_commit\_date 2020-10-27

Date/Publication 2021-03-29

### R topics documented:

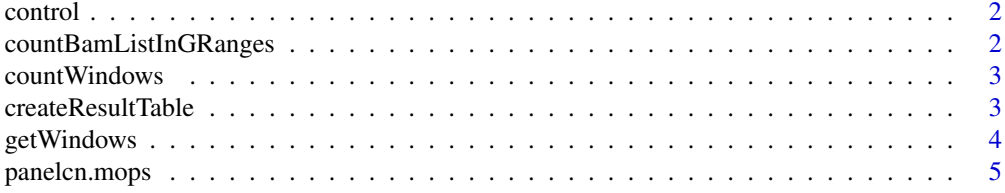

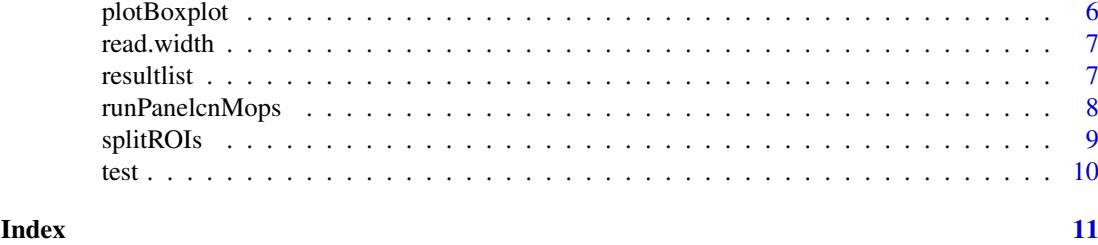

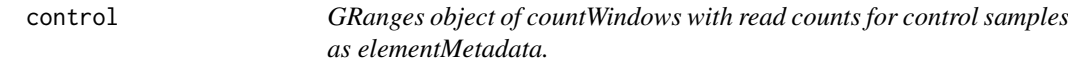

The object was created using the function countBamListInGRanges with the enclosed countWindows object, a subset of BAM files provided by the 1000 Genomes Project and the read.width parameter set to 150.

#### Details

Control data included in panelcn.mops

#### Author(s)

Gundula Povysil

#### Examples

data(panelcn.mops) control

countBamListInGRanges *Get read counts for a list of BAM files and given count windows*

#### Description

Get read counts for a list of BAM files and given count windows

#### Usage

```
countBamListInGRanges(bam.files, countWindows, read.width = 150, ...)
```
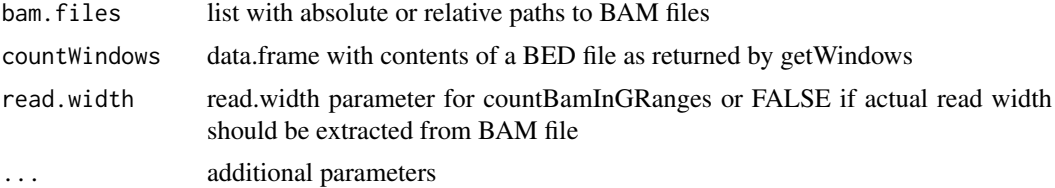

<span id="page-1-0"></span>

#### <span id="page-2-0"></span>countWindows 3

#### Value

a GRanges object over the countWindows with read counts for each sample as elementMetadata

#### Examples

```
bed <- system.file("extdata/Genes_part.bed", package = "panelcn.mops")
countWindows <- getWindows(bed)
## Not run:
testbam <- "SAMPLE1.bam"
test <- countBamListInGRanges(countWindows = countWindows,
                                bam.files = testbam, read.width = 150)
```
## End(Not run)

countWindows *result object of getWindows - a data.frame with the contents of the provided BED file with an additional gene name and exon name column*

#### Description

Data included in panelcn.mops

#### Author(s)

Gundula Povysil

#### Examples

data(panelcn.mops) countWindows

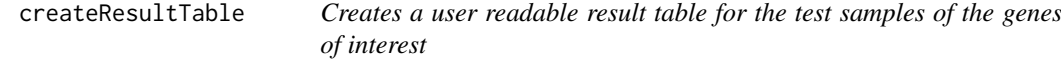

#### Description

Creates a user readable result table for the test samples of the genes of interest

#### Usage

```
createResultTable(resultlist, XandCB, countWindows, selectedGenes = NULL,
  sampleNames)
```
#### Arguments

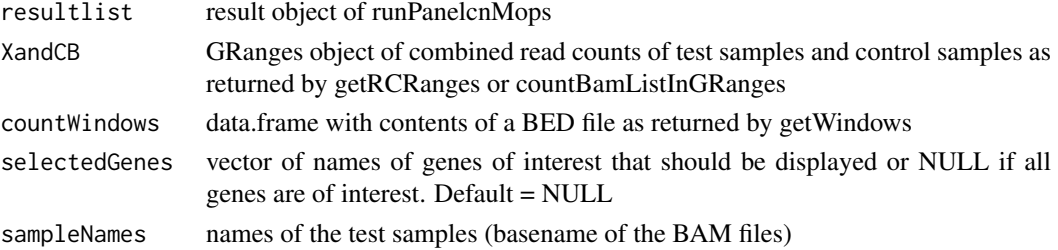

#### Value

a data.frame containing the results for the test samples within the genes of interest

#### Examples

```
data(panelcn.mops)
XandCB <- test
elementMetadata(XandCB) <- cbind(elementMetadata(XandCB),
                                elementMetadata(control))
sampleNames <- colnames(elementMetadata(test))
selectedGenes <- "ATM"
resulttable <- createResultTable(resultlist = resultlist, XandCB = XandCB,
                                    countWindows = countWindows,
                                    selectedGenes = selectedGenes,
                                    sampleNames = sampleNames)
```
getWindows *Convert BED file into data.frame of count windows*

#### Description

Convert BED file into data.frame of count windows

#### Usage

```
getWindows(filename, chr = FALSE)
```
#### Arguments

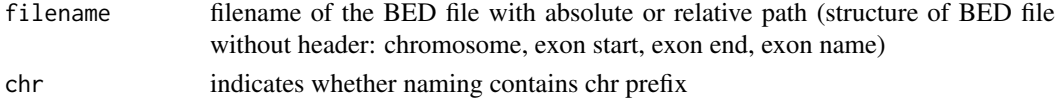

#### Value

a data.frame with the contents of the BED file with an additional gene name and exon name column

#### Examples

```
bed <- list.files(system.file("extdata", package = "panelcn.mops"),
                       pattern = ".bed$", full.names = TRUE)
countWindows <- getWindows(bed)
```
<span id="page-3-0"></span>

<span id="page-4-0"></span>

This function performs the cn.mops algorithm for copy number detection in NGS data adjusted to targeted NGS panel data including the second quality control.

#### Usage

```
panelcn.mops(input, testi = 1, geneInd = NULL, classes = c("CN0", "CN1",
 "CN2", "CN3", "CN4"), I = c(0.025, 0.5, 1, 1.5, 2), priorImpact = 1,
 cyc = 20, normType = "quant", sizeFactor = "quant", qu = 0.25,
 quSizeFactor = 0.75, norm = 1, minReadCount = 5, maxControls = 25,
 corrThresh = 0.99, useMedian = FALSE, returnPosterior = TRUE)
```
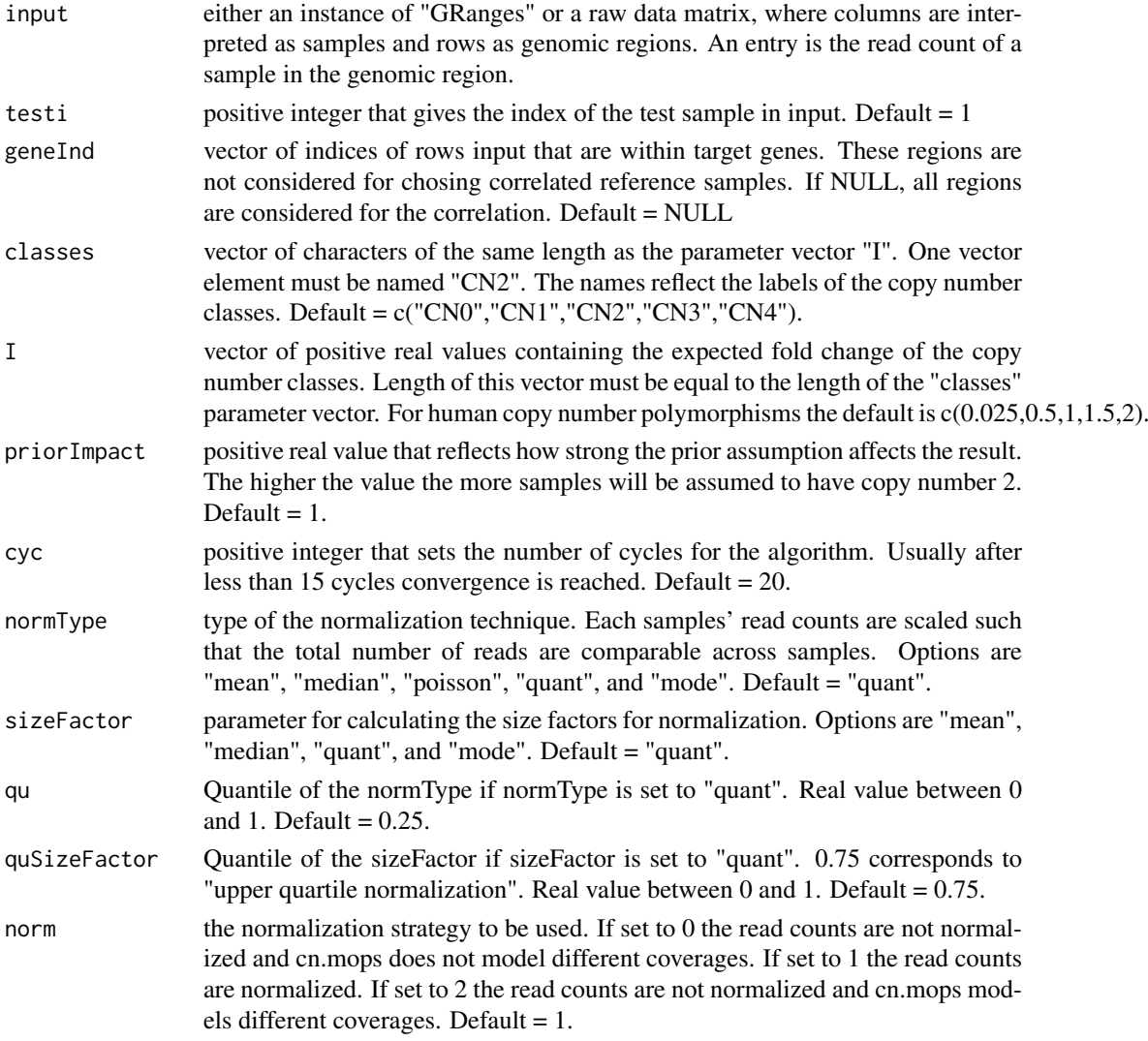

<span id="page-5-0"></span>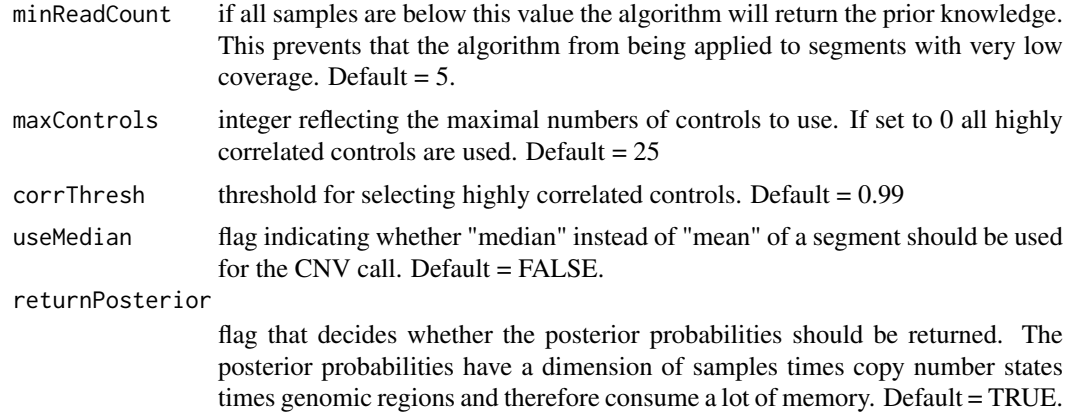

#### Value

an instance of "CNVDetectionResult".

#### Examples

```
data(panelcn.mops)
XandCB <- test
elementMetadata(XandCB) <- cbind(elementMetadata(XandCB),
                                    elementMetadata(control))
result <- panelcn.mops(XandCB)
```
plotBoxplot *Create box plot of normalized read counts*

#### Description

Create box plot of normalized read counts

#### Usage

```
plotBoxplot(result, sampleName, countWindows, selectedGenes = NULL,
 showGene = 1, showLegend = TRUE, exonRange = NULL, ylimup = 1.15,
 thresh = 0)
```
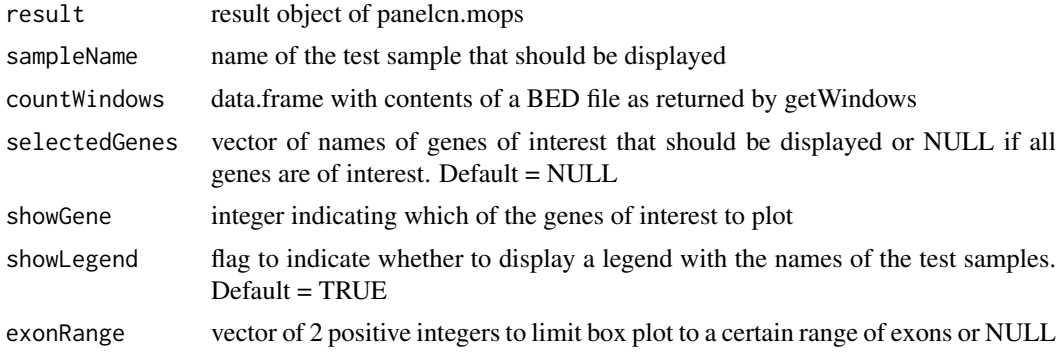

#### <span id="page-6-0"></span>read.width 7

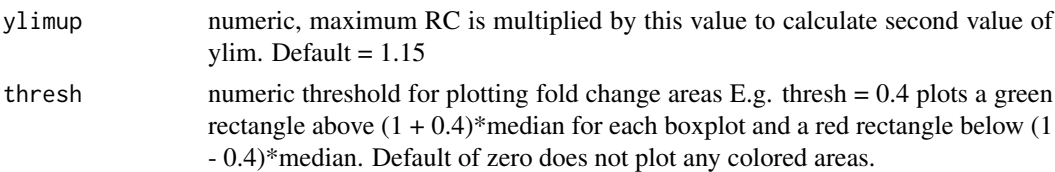

#### Value

generates a boxplot of the normalized read counts

#### Examples

```
data(panelcn.mops)
sampleNames <- colnames(elementMetadata(test))
selectedGenes <- "ATM"
plotBoxplot(result = resultlist[[1]], sampleName = sampleNames[1],
            countWindows = countWindows, selectedGenes = selectedGenes,
            showGene = 1)
```
read.width *read width used for calculating RCs of test and control*

#### Description

Data included in panelcn.mops

#### Author(s)

Gundula Povysil

#### Examples

data(panelcn.mops) read.width

resultlist *result object of runPanelcnMops - a list of instances of "CNVDetectionResult"*

#### Description

Result data included in panelcn.mops

#### Author(s)

Gundula Povysil

#### Examples

data(panelcn.mops) resultlist

<span id="page-7-0"></span>

This function performs first quality control and runs panelcn.mops for CNV detection on all test samples.

#### Usage

```
runPanelcnMops(XandCB, testiv = c(1), countWindows, selectedGenes = NULL,
 I = c(0.025, 0.57, 1, 1.46, 2), normType = "quant",
 sizeFactor = "quant", qu = 0.25, quSizeFactor = 0.75, norm = 1,
 priorImpact = 1, minMedianRC = 30, maxControls = 25,
 corrThresh = 0.99, sex = "mixed")
```
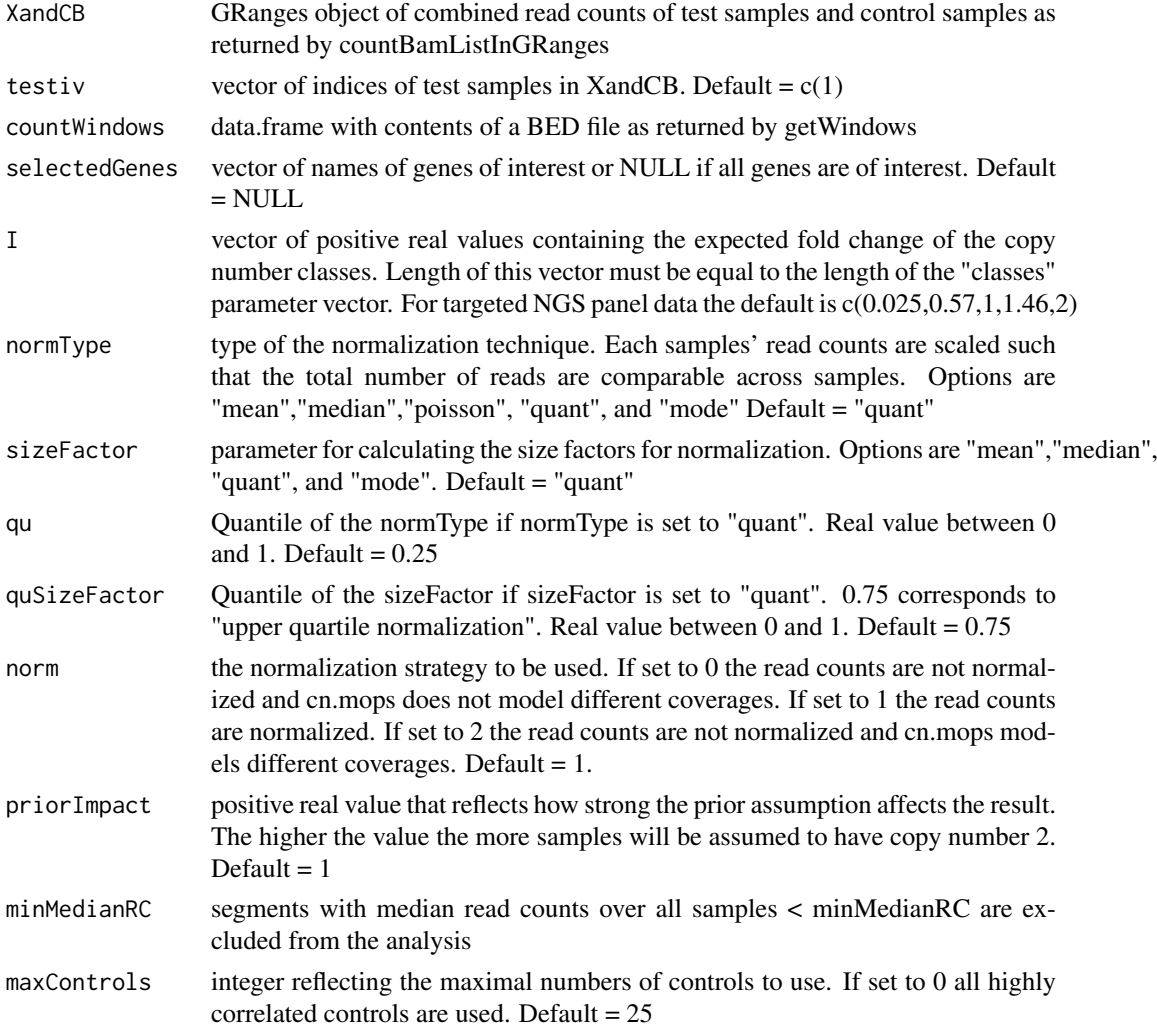

#### <span id="page-8-0"></span>splitROIs 9

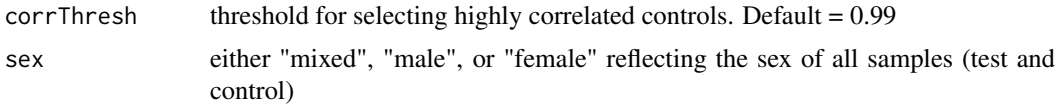

#### Value

list of instances of "CNVDetectionResult"

#### Examples

```
data(panelcn.mops)
XandCB <- test
elementMetadata(XandCB) <- cbind(elementMetadata(XandCB),
                                   elementMetadata(control))
resultlist <- runPanelcnMops(XandCB, countWindows = countWindows)
```
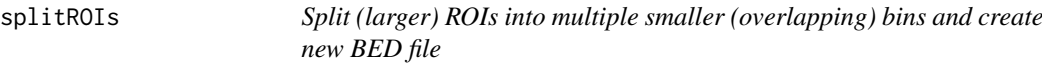

#### Description

Split (larger) ROIs into multiple smaller (overlapping) bins and create new BED file

#### Usage

```
splitROIs(oldBedFile, newBedFile, limit = 0, bin = 100, shift = 50,
 chr = FALSE)
```
#### Arguments

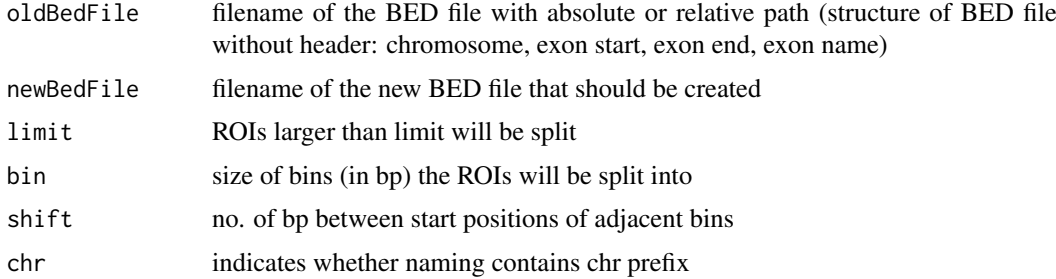

#### Value

generates a new BED file with (larger) ROIs split into smaller bins

#### Examples

```
bed <- list.files(system.file("extdata", package = "panelcn.mops"),
                    pattern = ".bed$", full.names = TRUE)
splitROIs(bed, "newBed.bed")
```
<span id="page-9-0"></span>

The object was created using the function countBamListInGRanges with the enclosed countWindows object, a subset of a BAM file provided by the 1000 Genomes Project and the read.width parameter set to 150.

#### Details

Test data included in panelcn.mops

#### Author(s)

Gundula Povysil

#### Examples

data(panelcn.mops) test

# <span id="page-10-0"></span>Index

∗ data control, [2](#page-1-0) countWindows, [3](#page-2-0) read.width, [7](#page-6-0) resultlist, [7](#page-6-0) test, [10](#page-9-0)

control, [2](#page-1-0) countBamListInGRanges, [2](#page-1-0) countWindows, [3](#page-2-0) createResultTable, [3](#page-2-0)

getWindows, [4](#page-3-0)

panelcn.mops, [5](#page-4-0) plotBoxplot, [6](#page-5-0)

read.width, [7](#page-6-0) resultlist, [7](#page-6-0) runPanelcnMops, [8](#page-7-0)

splitROIs, [9](#page-8-0)

test, [10](#page-9-0)